# **Download**

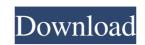

## Blue Skies Crack Download [Win/Mac] [Latest 2022]

Visit the homepage of Blue Skies: \* View detailed weather reports in your home or work place \* View hourly, daily and monthly forecasts \* Check the current weather \* Add new locations to your list \* Configure the location measurement unit \* Adjust your preferred time format. Blue Skies Key Features: \* View detailed weather reports in your home or work place \* View hourly, daily and monthly forecasts \* Check the current weather \* Add new locations to your list \* Configure the location measurement unit \* Adjust your preferred time format. - The Real Beauty of Nature' is a set of 5 photography books. All the images are of breathtaking scenes with happy people in them. The images are very breathtaking; they inspire the viewer to think more about their next set of photos. The views are breathtaking and the models are more stunning. Just take a look at the very first photo. Some of the photos are very magical (magical photograph), while some are very magical (magical photograph). The author of this set of books is a really good photographer himself and has captured some of the beatt scenes in the world in a very inspiring way. The author of this set of books is really a good photographer, but the most important thing is that, he has also captured the beauty and essence of his models. The next 10 photos are of the author and his girlfriend in an extremely romantic scene. The next 10 photos are of the author himself. The next 10 photos are of the author's girlfriend and family. The author's girlfriend and family. The author's girlfriend and family. The author's sister is very sexy and gorgeous. The next 10 photos are of the author's sister is girlfriend. You will see that the author

#### Blue Skies (LifeTime) Activation Code [Updated-2022]

Use KEYMACRO to change any text to any other text. It can make life of developers easier when they have to type long and messy texts to test their program on different systems. KEYMACRO does it for you.... Blue Skies Description: If you plan a road trip for a few days, you probably should check the weather reports so that you can be prepared for any unforeseen situations. However, instead of using traditional sources, such as newspapers, radio broadcasts or TV reports, you can turn to specialized software solutions such as Blue Skies, which can provide you with the information you need. Easy to install Since it is a Windows Store application, setting it up on your computer does not require any complicated configuration on your side. You just need to navigate to its product page and click the dedicated installation button, since the rest of the process is performed automatically. Smooth layout Blue Skies comes with a sleek, user-friendly interface that packs a few interactive functions, which can be easily accessed by a wide variety of users, regardless of their PC skills. However, before you can benefit from its full range of capabilities you need to enable location services on your system and allow the application. View simple weather reports After installing and defining the necessary parameters, this program lets you access simple weather reports directly on your PC. These reports include details such as temperature average, highs, and lows, wind speed, humidity and likelihood of precipitation. If you want, you can add new locations services, choose your favorite measurement unit, set the time format and enable or disable weather notifications.

Lightweight weather report tool that requires minimum configuration Menu text. It can make life of developers easier when they have to type long and messy texts to test their program on different systems. KEYMACRO does it for you.... Beeper Description: Whether you're at home or in the office, you can always be in contact with friends and family thanks to this handy

Blue Skies is a simple tool that can help you view weather reports with minimum effort. After installing it on your PC, you can easily access simple weather reports directly on your system. These reports include details such as temperature average, highs, and lows, wind speed, humidity and likelihood of precipitation. Blue Skies will assist you in obtaining the best weather data. All you need to do is add new locations to the list by accessing the Places category, hit the plus-shaped button and type the desired name in the designated box. This application's configuration menu lets you toggle location services, choose your favorite measurement unit, set the time format and enable or disable weather notifications. Q: Can I use Blue Skies, you can get the best weather data. All you need to do is add new locations to the list by accessing the Places category, hit the plus-shaped button and type the desired name in the designated box. This application's configuration menu lets you toggle location services, choose your favorite measurement unit, set the time format and enable or disable weather notifications. Q: How do I get a different weather forecast? A: With Blue Skies, you can get the best weather data. All you need to do is add new locations to the list by accessing the Places category, hit the plus-shaped button and type the desired name in the designated box. This application's configuration menu lets you toggle location services, choose your favorite measurement unit, set the time format and enable or disable weather notifications. Q: Why do I need to do is add new locations? A: With Blue Skies, you can get the best weather data. All you need to do is add new locations to the list by accessing the Places category, hit the plus-shaped button and type the desired name in the designated box. This application's configuration menu lets you toggle location services, choose your favorite measurement unit, set the time format and enable or disable weather notifications. Q: How do I add locations? A: With Blue Skies,

What's New In?

**Blue Skies** 

## **System Requirements For Blue Skies:**

Processor: Intel® Core<sup>TM</sup> 2 Duo 1.8 GHz or AMD Athlon<sup>TM</sup> X2 2.6 GHz or faster (Note 1) Memory: 1 GB RAM (Note 2) Hard Disk: 50 GB available space (Note 3) Operating System: Windows® XP/Vista/Windows® XP/Vista/Windows® XP/Vista

### Related links:

https://www.sernecportal.org/portal/checklists/checklist.php?clid=61890
https://luxurygamingllc.com/regexpro-with-registration-code-download-3264bit/
https://www.cch2.org/portal/checklists/checklist.php?clid=7644
https://konnektion.com/advert/launchtab-crack-free-download-3264bit/
http://storytellerspotlight.com/upload/files/2022/06/jLgvzfQGZILlu3JSLb83\_06\_3e06164db42bcacff1ceb709986c65b2\_file.pdf
https://pteridoportal.org/portal/checklists/checklist.php?clid=7417
http://www.medvedy.cz/pc-health-check-crack-with-registration-code-macwin-2022-latest/
https://kunamya.com/wellcad-reader-crack/
https://kunamya.com/wellcad-reader-crack/
https://lichenportal.org/cnalh/checklists/checklist.php?clid=12599
https://wheeoo.org/upload/files/2022/06/GGTCgeRUgcMF2ELu6gd9\_06\_adbd5b714daf97496c0922c10f721895\_file.pdf